# CS/ENGRD 2110 SPRING 2014

Lecture 4: The class hierarchy; static components http://courses.cs.cornell.edu/cs2110

**1** 

#### YOU, ROBOT: **MACHINE AUTONOMY IN THE COMPUTER AGE**

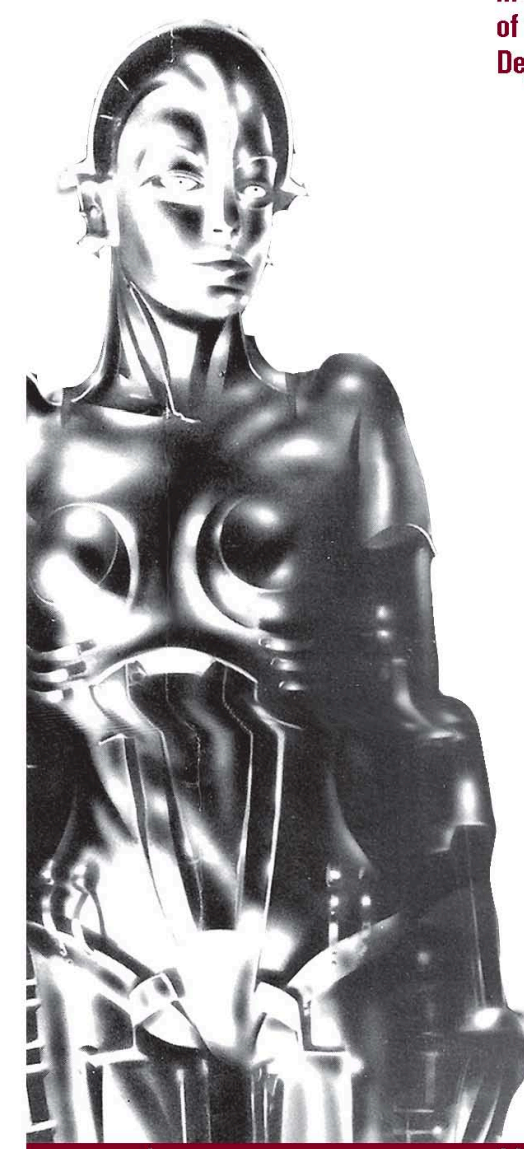

In honor of the 50th anniversary of the founding of Cornell's **Department of Computer Science** 

> The Day the Earth **Stood Still (1951)** directed by Robert Wise introduced by Prof. Charles Van Loan (CS) Sept 4

**2001: A Space Odyssey** (1968) directed by Stanley Kubrick Sept 12, 14

Robocop (1987) directed by Paul Verhoeven introduced by Prof. Walker White (CS) Oct 2 Oct 2, 3

Metropolis (1927) W/live music by the Alloy Orchestra directed by Fritz Lang introduced by Prof. Ross Knepper (CS) Nov 7 \$14 deneral/\$12 students & seniors

Metropolis (1927) w/recorded soundtrack directed by Fritz Lang Nov 9

**Ghost in the Shell (1996)** directed by Mamoru Oshii Oct 16, 17, 19

**Robot & Frank (2012)** directed by Jake Schreier introduced by Prof. Ashutosh Axena (CS) **Nov 13** 

Cosponsored with the Department of Computer Science

cinema.cornell.edu in the historic willard straight theatre  $F_{irst}$ show is tonight at  $>_{D_{m/s}}$ niktobarada

Klaatu

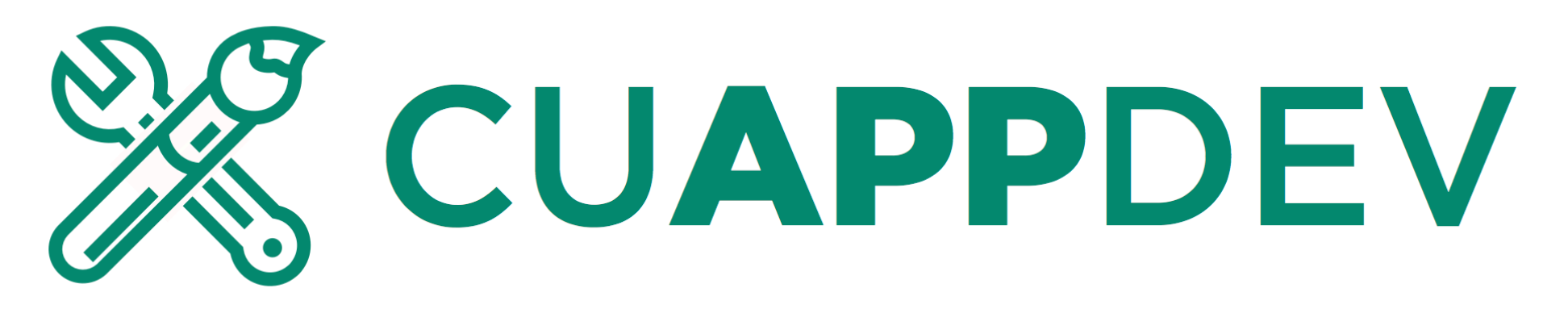

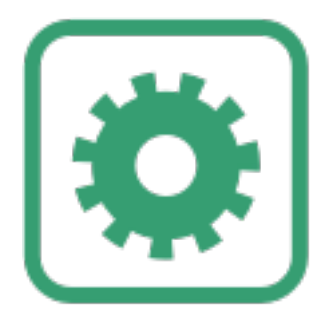

We are recruiting developers for the Fall semester.

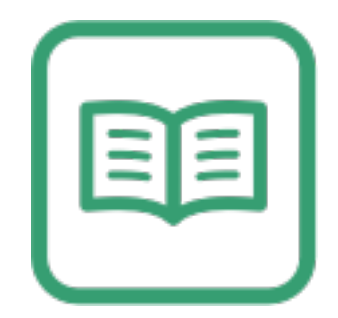

We will also be offering a training program for interested, but inexperienced developers that will teach Swift and iOS8.

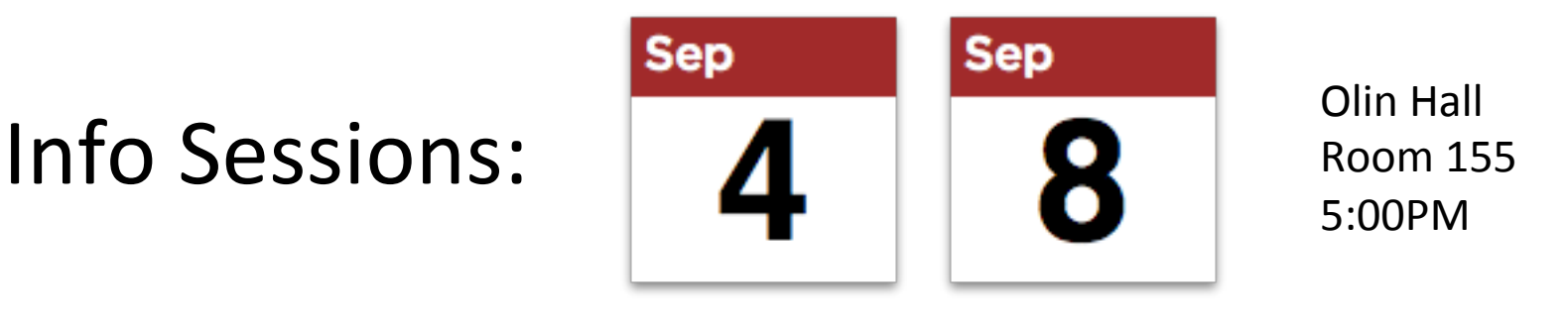

Website: CUAPPDEV.ORG Email: INFO@CUAPPDEV.ORG

### Announcements

- □ A0 will be graded soon —everyone who submitted it gets full credit. ■ It was simple enough that there is no need for us to check anything.
- **E** A1 is due Saturday night.
	- We will try to get more consultants to be available Saturday
	- **□** Check the schedule on the course website.
	- ¤ **Groups:** If you are going to form a group/team of two people, do it BEFORE you submit.
		- Both members must do something: one invites and the other accepts. Thereafter, only ONE member has to submit the files.

#### □ A2: Practice with Strings

- $\Box$  Assignment available now on web  $+$  CMS
- **□** Due on CMS by Friday, 12 September.

#### References to text and JavaSummary.pptx

- $\Box$  A bit about testing and test cases
- $\square$  Class Object, superest class of them all. Text: C.23 slide 30
- □ Function toString() C.24 slide 31-33
- □ Overriding a method C15–C16 slide 31-32
- Static components (methods and fields) B.27 slide 21, 45
- $\Box$  Java application: a program with a class that declares a method with this signature:

**public static void** toString(String[])

### Homework

- **6**
- 1. Read the text, Appendix A.1–A.3
- 2. Read the text, about the if-statement: A.38–A.40
- 3. Visit course website, click on Resources and then on Code Style Guidelines. Study
	- 2. Format Conventions
	- 4.5 About then-part and else-part of if-statement

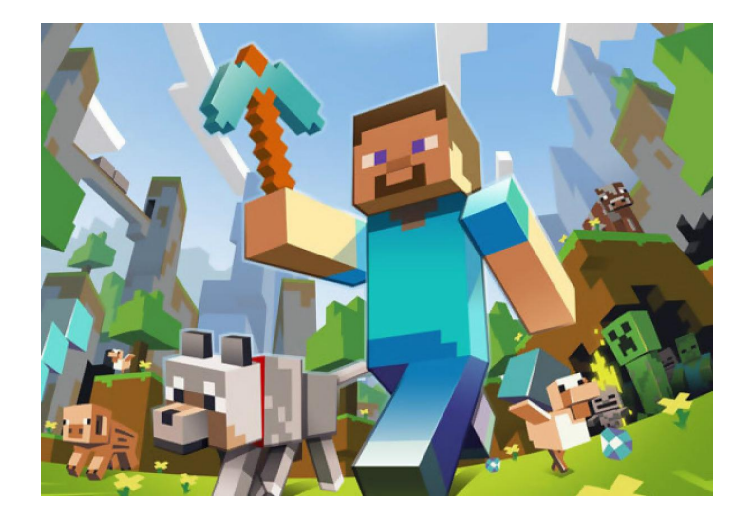

#### Specifications of boolean functions

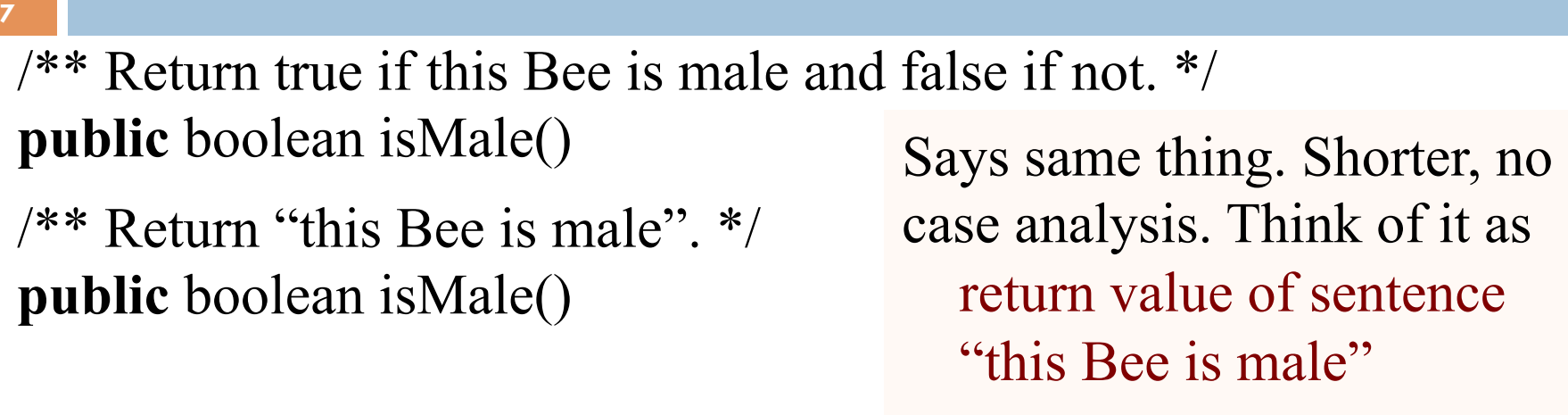

Do you say, "it returns absolute value of -20? Of course not. Mathematicians say simply "that's the absolute value of 60 abs $(-20)$ 

 $/** = "this Bee is male".$ 

Read as: the call isMale() equals the value of the sentence "this Bee is male".

### A bit about testing

**8** 

…

}

**Test case**: Set of input values, together with the expected output.

Develop test cases for a method from its specification --- even before you write the methods body.

 $/**$  = number of vowels in word w.

Precondition: w contains at least one letter and nothing but letters  $*/$ 

**public int** numberOfVowels(String w) {

Developing test cases first, in "critique" mode, can prevent wasted work and errors.

How many vowels in each of these words? creek syzygy

#### Test cases for number of children

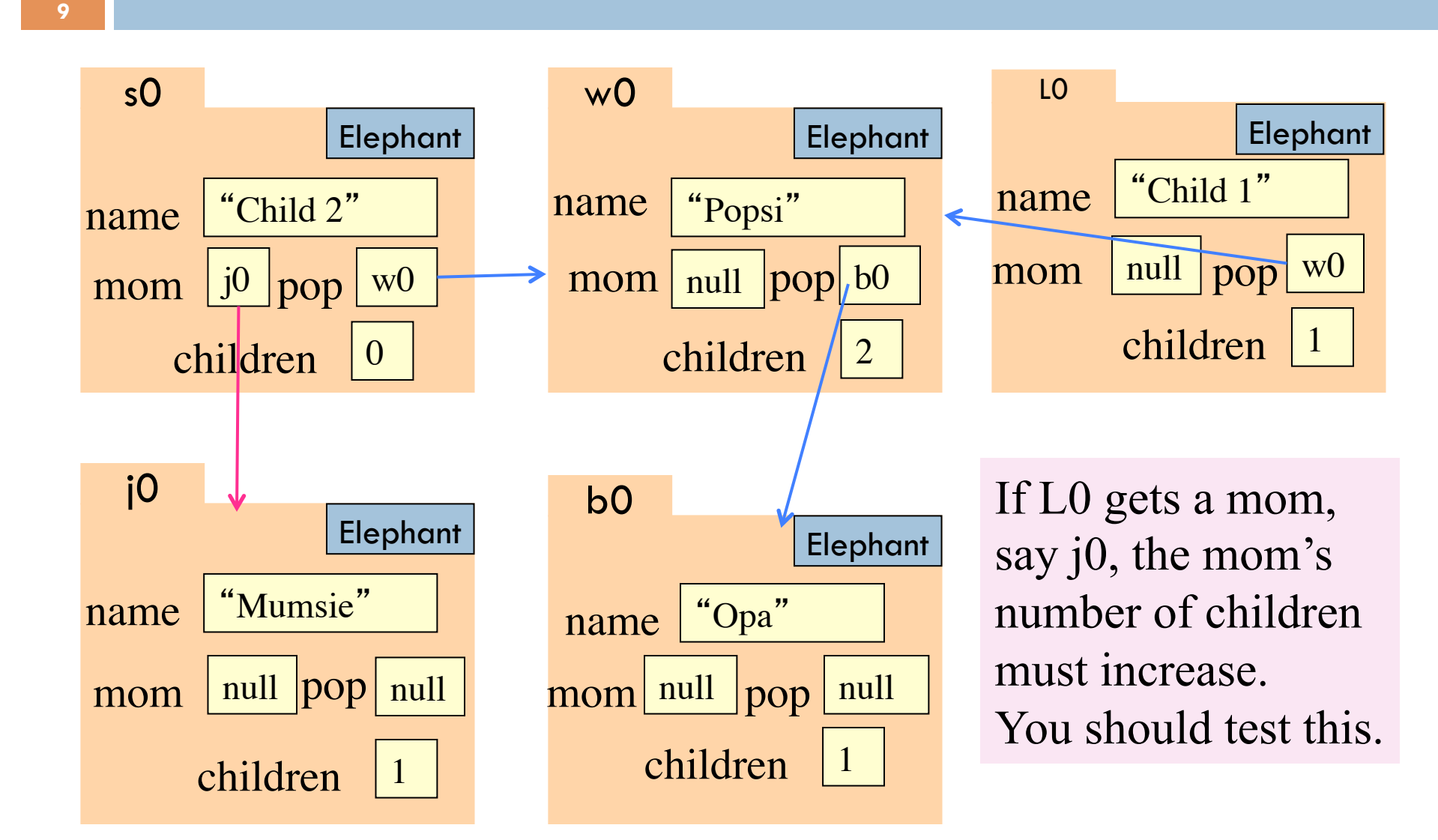

### Class W (for Worker)

 $/**$  Constructor: worker with last name n, SSN s, boss b (null if none). Prec: n not null, s in 0.99999999999 with no leading zeros.\*/ **public** W(String n, **int** s, W b)

 $/** = worker's last name *$ **public** String getLname()

 $\frac{7}{8}$  = last 4 SSN digits \*/ **public** String getSsn()

 $\gamma^{**}$  = worker's boss (null if none) \*/ **public** W getBoss()

 $/*$ \* Set boss to b \*/ **public void** setBoss(W b)

Contains other methods!

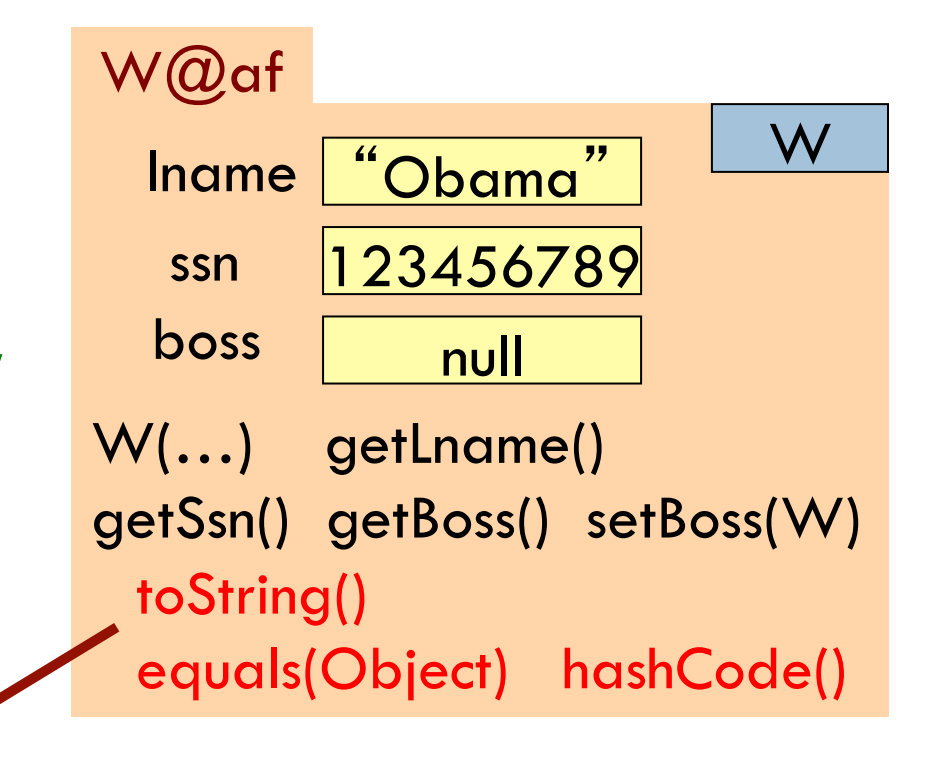

#### Class Object: the superest class of them all

**11** 

| Java: Every class that does not              |                           |                                |        |
|----------------------------------------------|---------------------------|--------------------------------|--------|
| extend another extends class                 | We draw object like this  |                                |        |
| Object. That is,                             |                           |                                |        |
|                                              | $W@$ af                   |                                |        |
| public class $W$ $\{\}$                      | toString()                |                                | Object |
| is equivalent to                             | equals(Object) hashCode() |                                |        |
| public class W extends Object $\{ \ldots \}$ | Iname                     | $, \, \cdot$<br>"Obama         | W      |
|                                              | ssn                       | 123456789                      |        |
|                                              | boss                      | null                           |        |
| We often leave off this to                   |                           | $W()$ getLname()               |        |
| reduce clutter; we know that it              |                           | getSsn(), getBoss() setBoss(W) |        |
| is effectively always there.                 |                           |                                |        |

#### What is "the name of" the object?

The name of the object below is

Elephant@aa11bb24

It contains a pointer to the object –i.e. its address in memory, and you can call it a pointer if you wish. But it contains more than that.

```
Variable e, declared as
```
Elephant e;

contains not the object but the name of the object (or a pointer to the object).

e Elephant@aa11bb24

Elephant

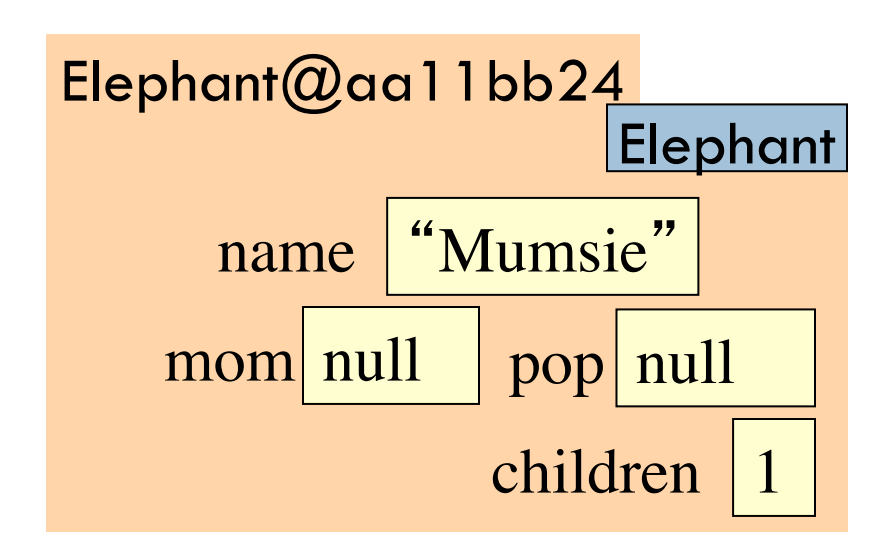

### Method toString

**13** 

toString() in Object returns the name of the object:  $W@$  af

**Java Convention**: Define toString() in any class to return a representation of an object, giving info about the values in its fields.

New definitions of toString() **override** the definition in Object.toString()

In appropriate places, the expression c automatically does c.toString()

c.toString() calls this method **with the contract of the contract of the contract of the contract of the contract of the contract of the contract of the contract of the contract of the contract of the contract of the contr** 

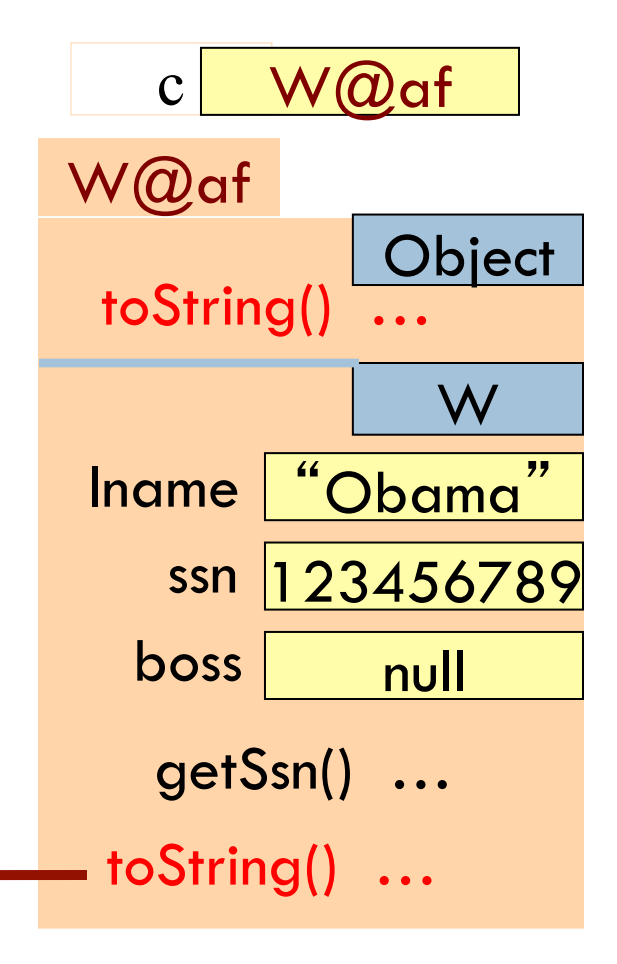

### Method toString

**14** 

**Object** W@af Iname | "Obama" ssn | 123456789  $\textrm{boss}$  null W getSsn() … toString() … toString() in Object returns the name of the object:  $W@$ af **public class** W { … /\*\* Return a representation of this object \*/ **public** String toString() { **return** "Worker" + lname + "." + " Soc sec: ..." + getSSn() + "." + (boss == **null** ? "": "Boss " + boss.lname + "."); }  $c$  W $\omega$ af  $\text{c.toString()}$  calls this method  $\begin{tabular}{c} \multicolumn{1}{c}{\text{``t}} \multicolumn{1}{c}{\text{``t}} \multicolumn{1}{c}{\text{``t}} \multicolumn{1}{c}{\text{``t}} \multicolumn{1}{c}{\text{``t}} \multicolumn{1}{c}{\text{``t}} \multicolumn{1}{c}{\text{``t}} \multicolumn{1}{c}{\text{``t}} \multicolumn{1}{c}{\text{``t}} \multicolumn{1}{c}{\text{``t}} \multicolumn{1}{c}{\text{``t}} \multicolumn{1}{c}{\text{``t}} \mult$ 

### Another example of toString()

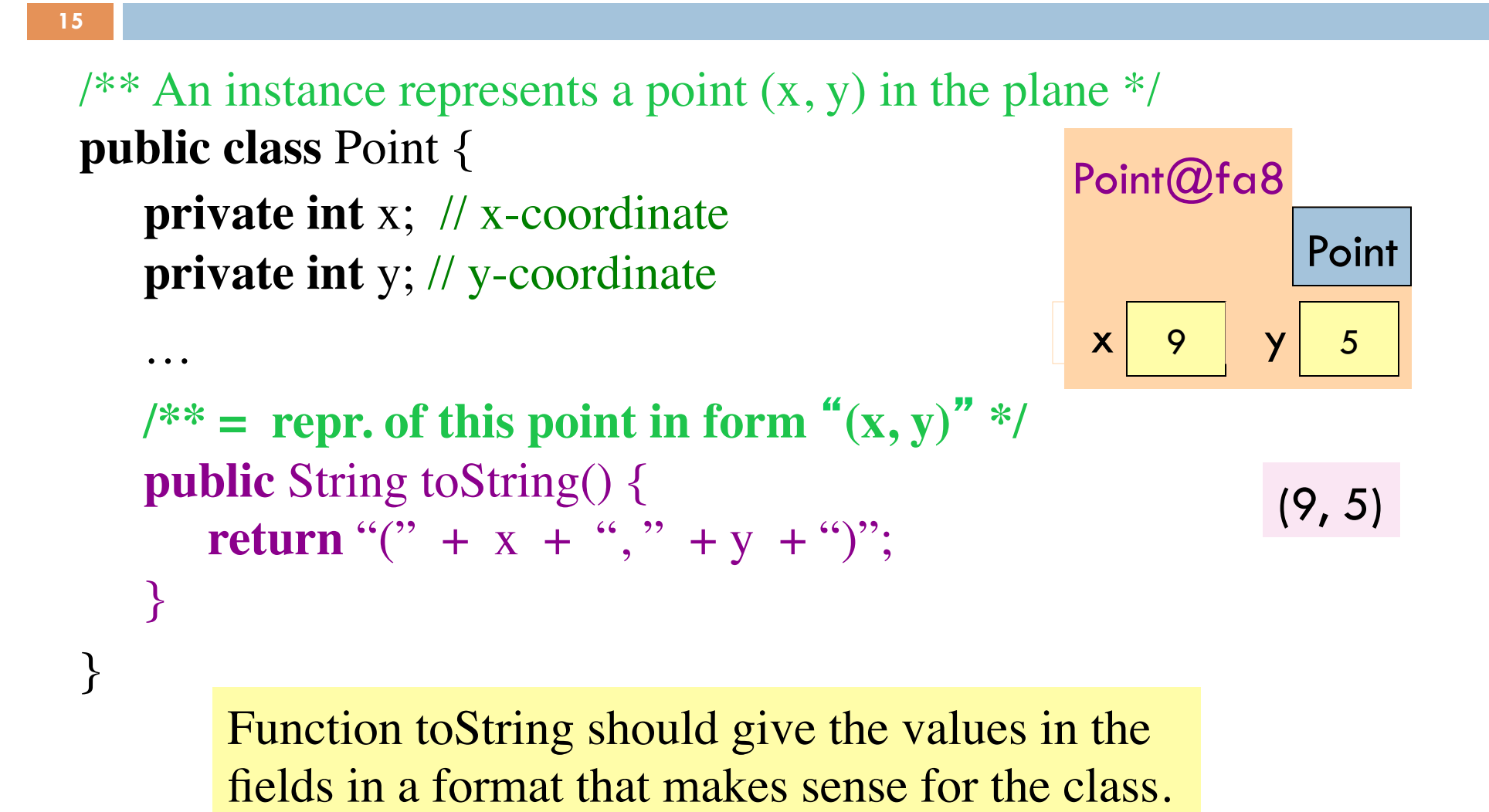

### What about **this**

- **□ this** keyword
- $\Box$  Let's an object instance access its own object reference
- □ Example: Referencing a shadowed class field

```
public class Point {
     public int x = 0;
     public int y = 0;
     //constructor
     public Point(int x, int y) {
         x = x;y = y; }
}
```

```
public class Point {
     public int x = 0;
     public int y = 0;
     //constructor
     public Point(int x, int y) {
         this.x = x;
         this.y = y;
    }
}
```
#### Intro to static components

**17** 

 $\ell^{**}$  = "this object is c's boss". Pre: c is not null. \*/ **public boolean** isBoss(W c) { **return this** == c.boss; }

x.isBoss(y) is **false** y.isBoss(x) is **true**

Spec: return the value of that true-false sentence. True if this object is c's boss, false otherwise

keyword **this** evaluates to the name of the object in which it appears

W@af W lname | "Om"  $b$ oss  $nul$  $isBoss(W c)$  { …} W@b4 W lname if yo" boss isBoss(W c) { **return this**  $==$  c.boss;  $}$  $x \, W \, \omega b4$  y W $\omega$ af

#### Intro to static components

 $\alpha^{**}$  = "b is c's boss". Pre: b and c are not null. \*/ public boolean isBoss(W b, W  $return b == c.getBoss();$ }

**18** 

Body doesn't refer to any field or method in the object. Why put method in object?

 $/** = "this object is c's boss".$  Pre: c is not null. \*/ **public boolean** isBoss(W c) { **return this** == c.boss; }

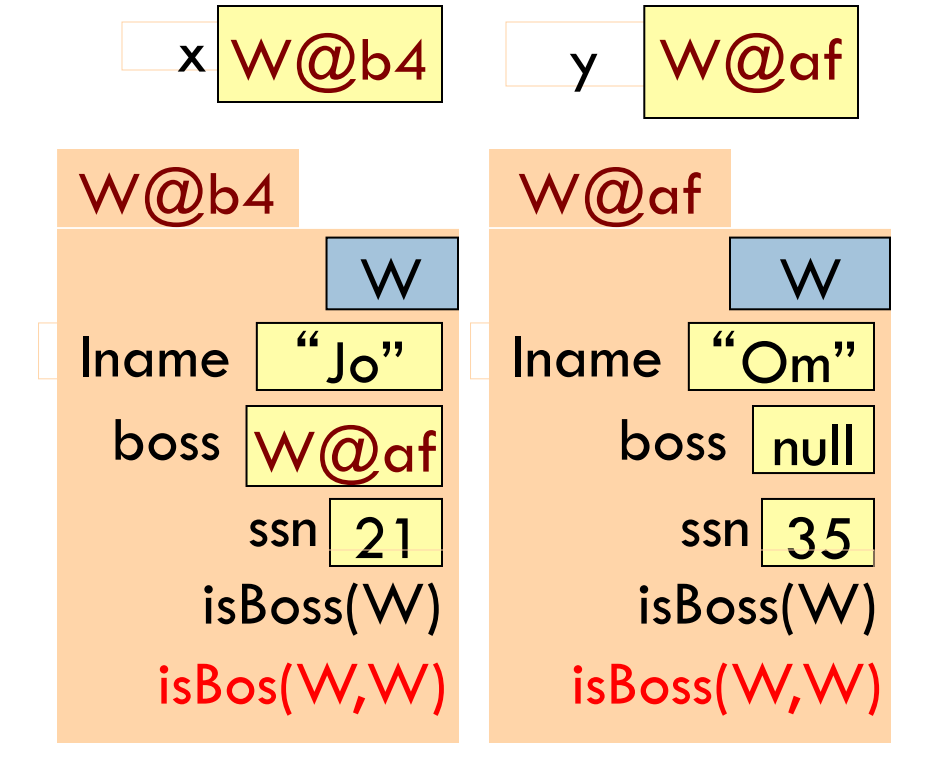

#### Intro to static components

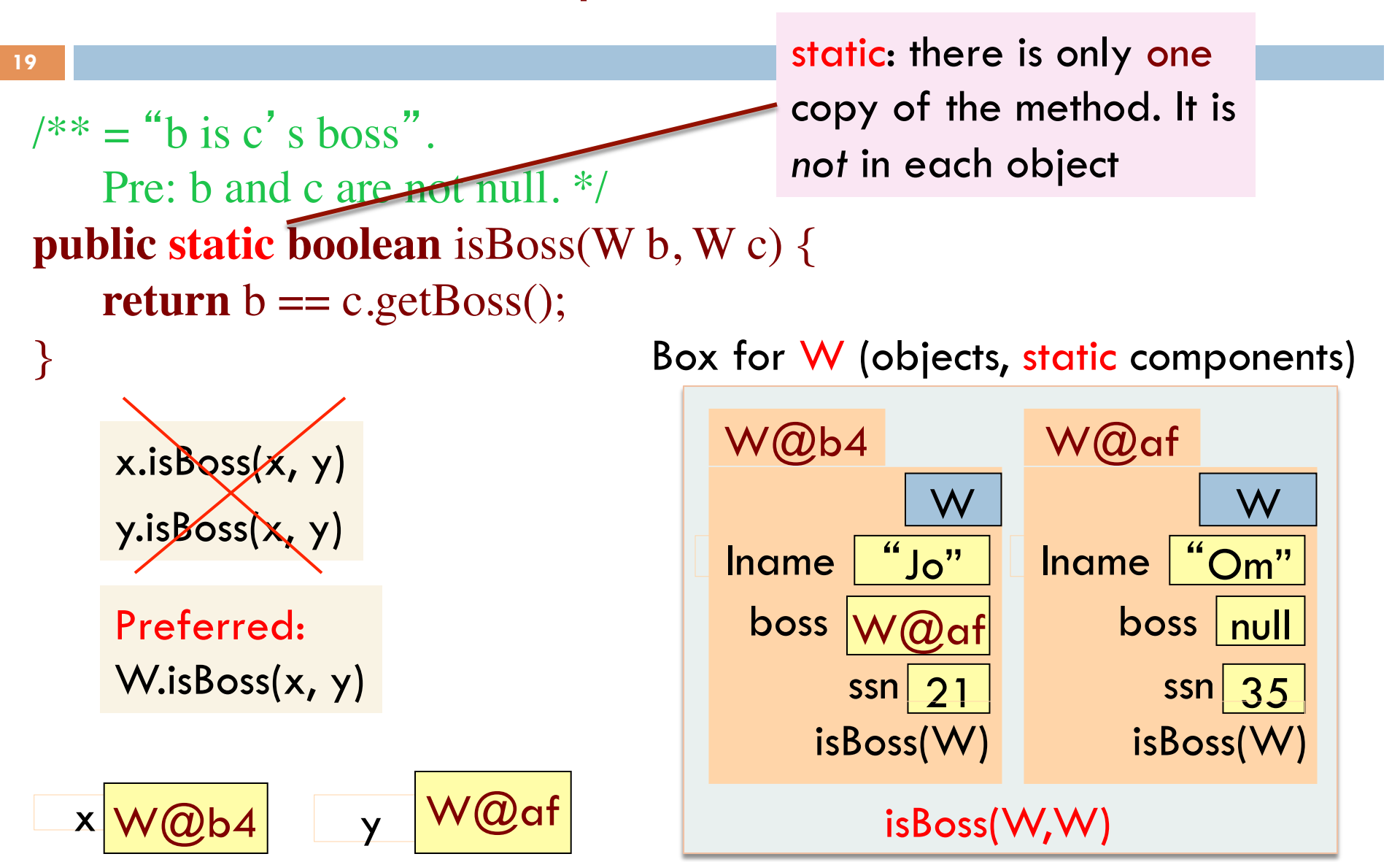

## Good example of static methods

#### □ java.lang.Math

¨ http://docs.oracle.com/javase/7/docs/api/java/lang/Math.html

### Java application

Java application: bunch of classes with at least one class that has this procedure: **public static void** main(String[] args) {

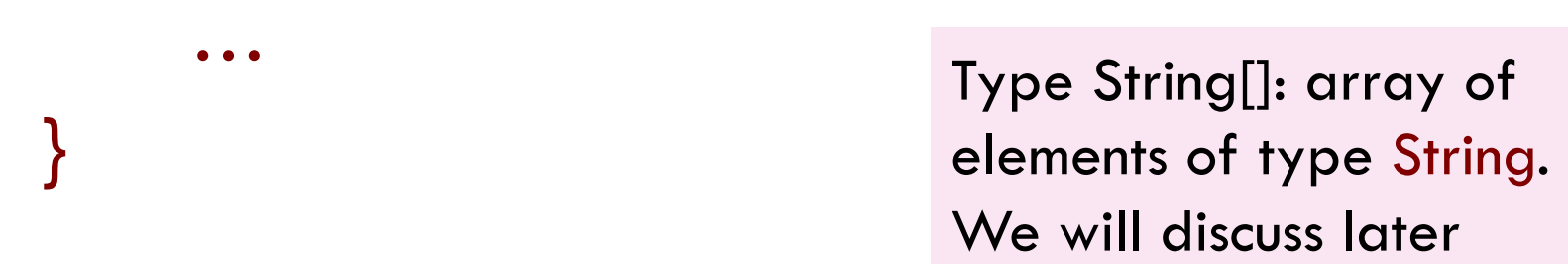

Running the application effectively calls the method main Command line arguments can be entered with args

### Uses of static variables: Maintaining info about created objects

```
public class W { 
   private static int numObjects;
```

```
\sqrt{***} Constructor: *public W(…) { 
 …
```
**22** 

…

}

}

```
 numObjects = 
           numObjects + 1;
```
To have numObjects contain the number of Objects of class W that have been created, simply increment it in constructors.

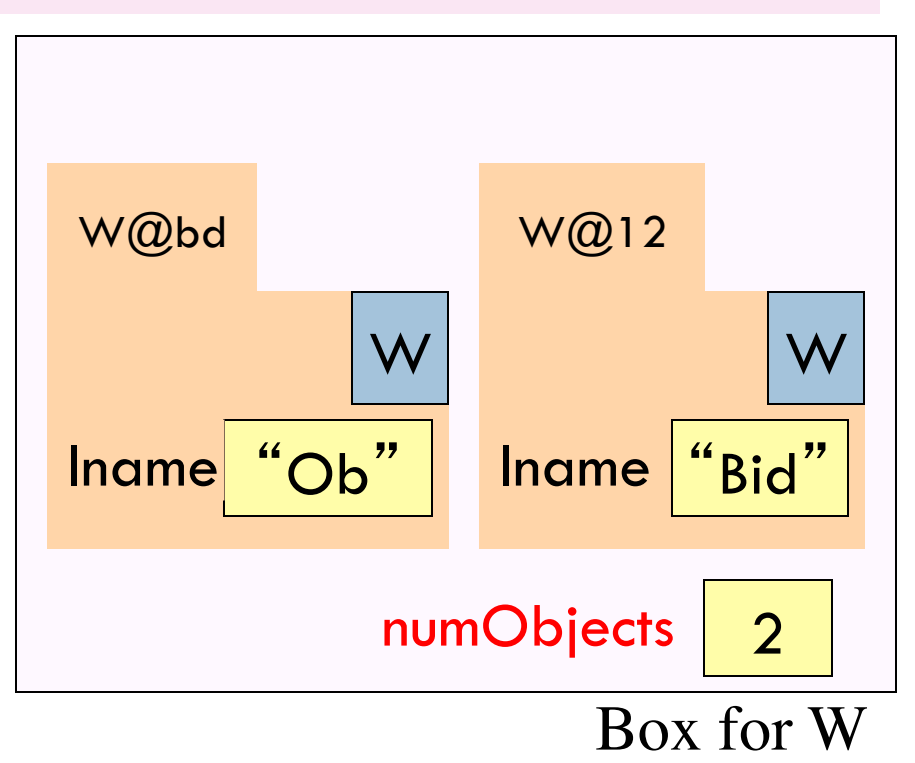

#### **public class** Singleton { **private static final** Singleton INSTANCE = new Singleton(); **private** Singleton() { } // ... constructor **public static** Singleton getInstance() { return INSTANCE; } Uses of static variables: Implementing the Singleton pattern **23**  Singleton@x3k3 Only one Singleton can ever exist.

// ... methods

}

**Singleton** INSTANCE Singleton@x3k3 …

Box for Singleton

### Example of class hierarchy: Minecraft

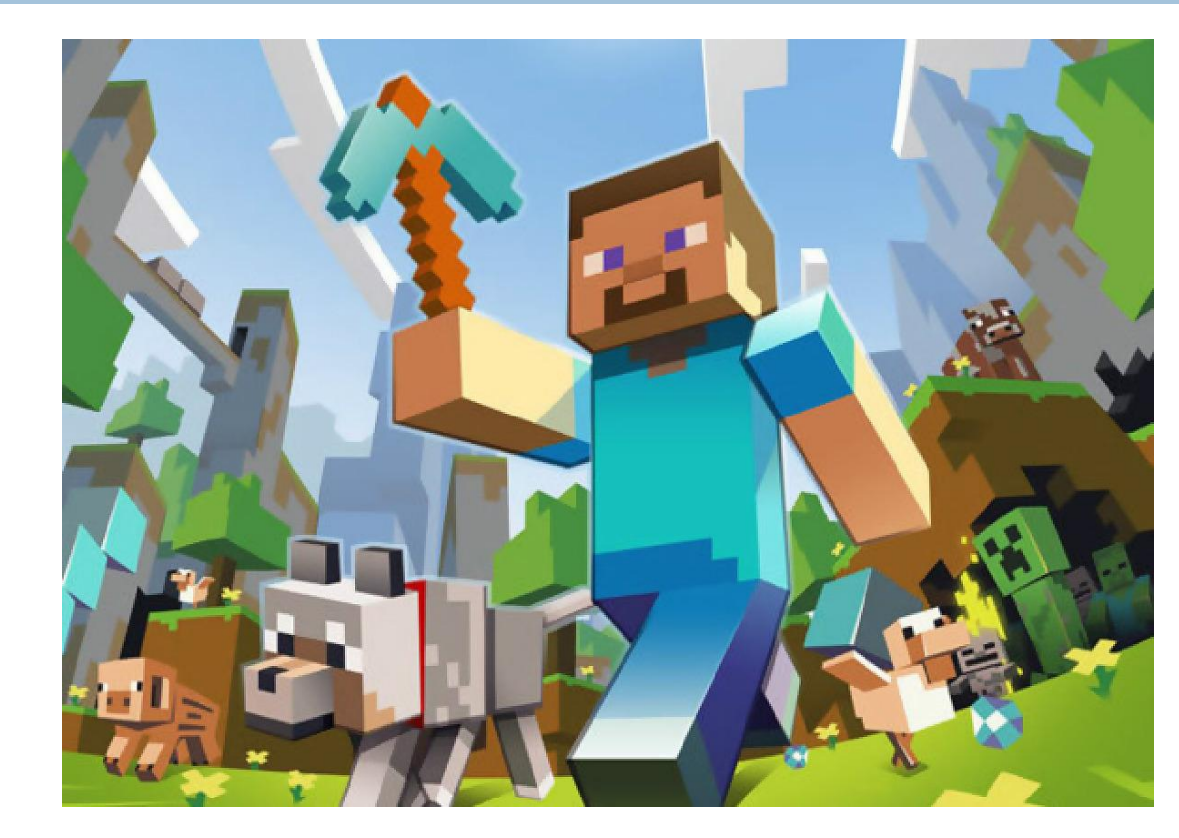

□ MCP: Minecraft coder pack (http://mcp.ocean-labs.de)

 $\Box$  Warning: Decompiled code with no comments  $\odot$